# **ESTADO DE SANTA CATARINA CAMARA MUNICIPAL DE MAJOR VIEIRA**

Comparativo da Despesa Autorizada Com a Empenhada - Anexo TC 08

### Entidade : CAMARA MUNICIPAL DE MAJOR VIEIRA

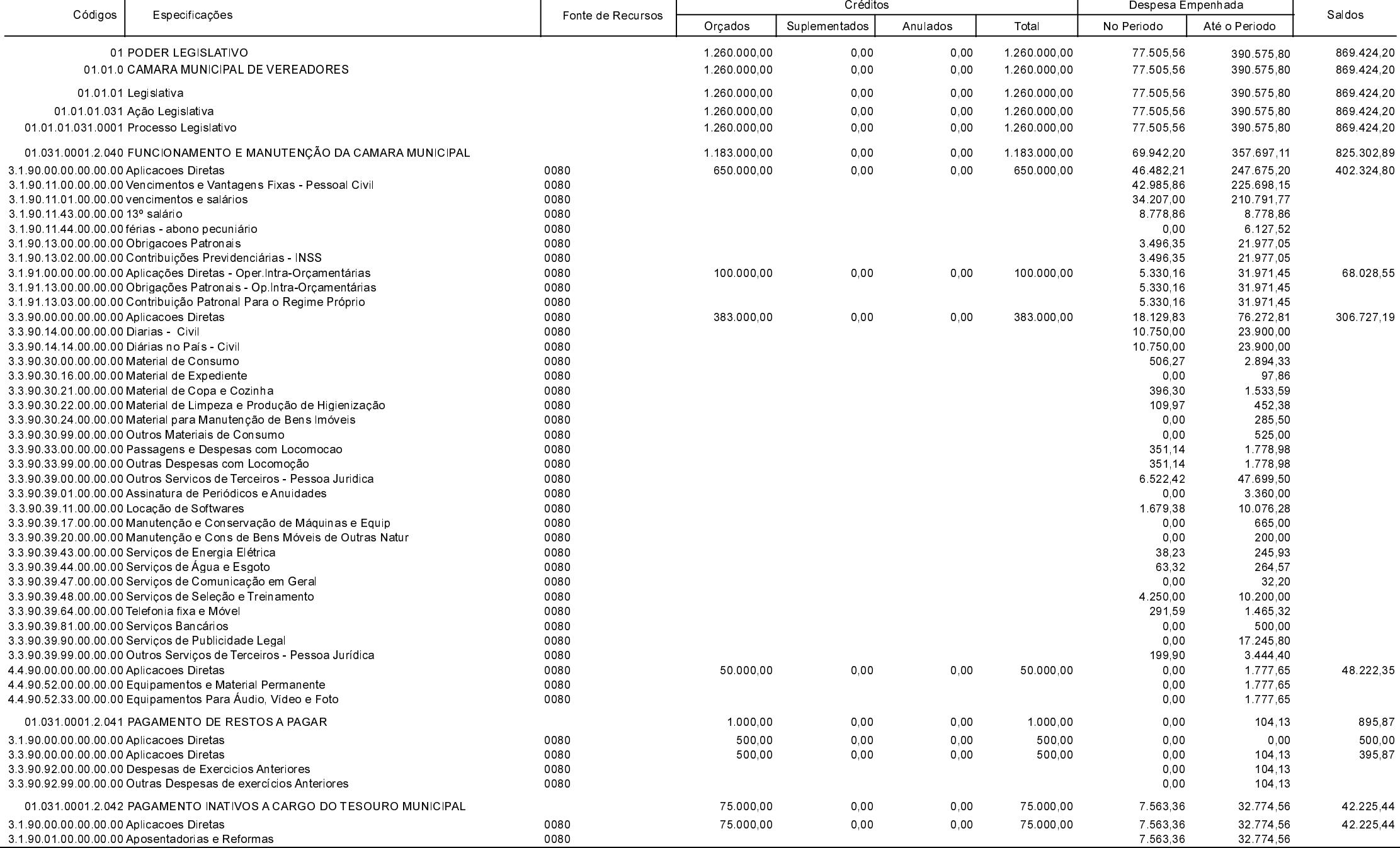

**Betha Sistemas** 

Exercício de 2021

Período: Junho

Página 1 de 2

# **ESTADO DE SANTA CATARINA CAMARA MUNICIPAL DE MAJOR VIEIRA**

Comparativo da Despesa Autorizada Com a Empenhada - Anexo TC 08

#### Entidade : CAMARA MUNICIPAL DE MAJOR VIEIRA

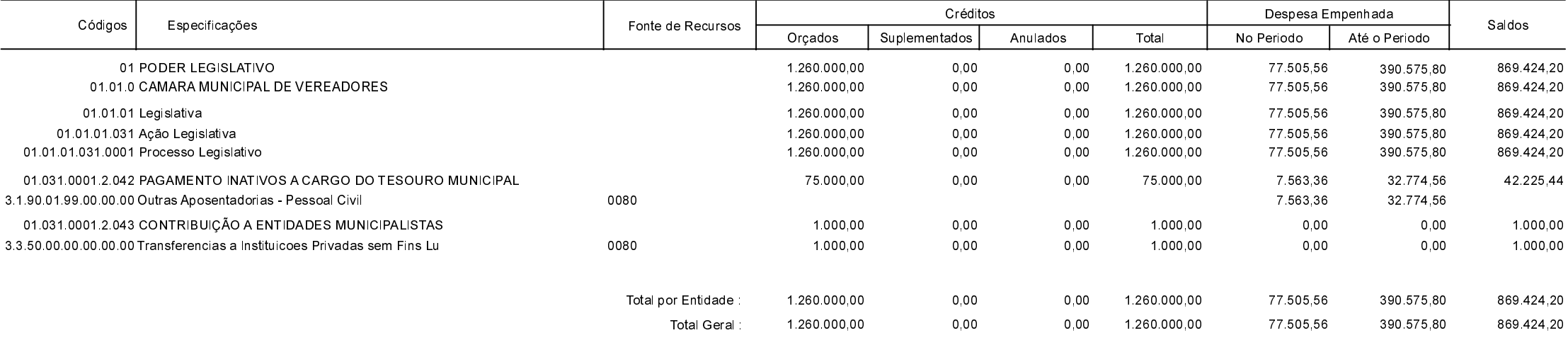

**MAJOR VIEIRA** , 30/07/2021

#### SILVIO KIZEMA PRESIDENTE DA CÂMARA

**EDENILSON MUCHALOVSKI** CONTADOR - CRCSC 023532/O-0 **Betha Sistemas** Exercício de 2021

Período: Junho

Página 2 de 2